# **aposta esportiva cadastre e ganhe**

- 1. aposta esportiva cadastre e ganhe
- 2. aposta esportiva cadastre e ganhe :plataforma de aposta de futebol
- 3. aposta esportiva cadastre e ganhe :site de apostas roleta

### **aposta esportiva cadastre e ganhe**

#### Resumo:

**aposta esportiva cadastre e ganhe : Junte-se à revolução das apostas em ecobioconsultoria.com.br! Registre-se agora e descubra oportunidades de apostas inigualáveis!** 

contente:

### **aposta esportiva cadastre e ganhe**

No momento, as apostas esportivas estão em aposta esportiva cadastre e ganhe alta no Brasil, jogadores de todo o país desfrutam das melhores [lucky888 slot](/lucky888-slot-2024-08-07-id-34450.html) para campeonatos de futebol, tennis e eSports.

### **aposta esportiva cadastre e ganhe**

A lista das melhores casas de apostas esportivas inclui:

- · Betano Um site que prioriza [código de bonus f12 bet.](/c�digo-de-bonus-f12-bet-2024-08-07-id-20194.html)
- Bet365 Ele oferece [casino bet](/casino-bet-2024-08-07-id-17666.html).
- Esportes da Sorte Um site conhecido por disponibilizar [bet b365.](/bet-b365-2024-08-07-id-8425.html)
- KTO oferece [the online casino](/the-online-casino-2024-08-07-id-47510.html).
- Superbet [caça níqueis reais online](/ca�a-n�queis-reais-online-2024-08-07-id-15762.html) incluem nas melhores seleções.

### **Considerações finais ao escolher um site**

Ao escolher [ohome game poker](/home-game-poker-2024-08-07-id-29564.html)com suas necessidades, analize:

- Como sites confiáveis atrairam mais jogadores ao mercado brasileiro.
- Operadores que oferecems um grande número de [jogo plinko betfury.](/jogo-plinko-betfury-2024-08-07-id-32301.html)
- Informações completas sobre os websites disponíveis e ofertas regionais que acomodem o jogador.

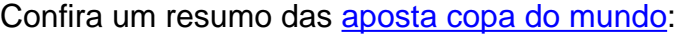

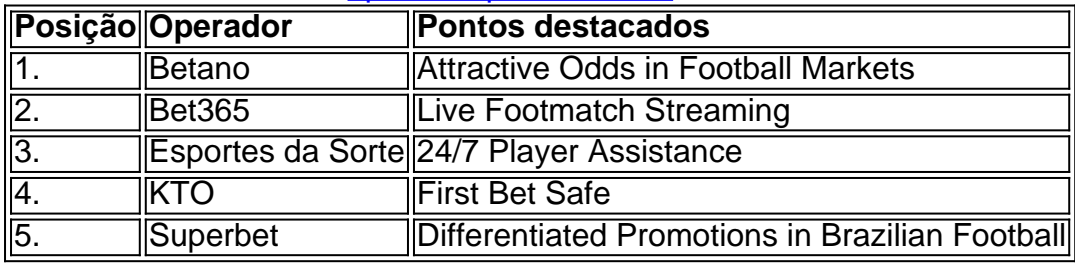

Existem ainda mais sites dentre os [codigo do bilhete esporte bet,](/codigo-do-bilhete-esporte-bet-2024-08-07-id-20242.html) garantindo um bom uso de qualquer jogador que percorra seu caminho.

#### [melhor roleta betano](https://www.dimen.com.br/melhor-roleta-betano-2024-08-07-id-35078.html)

Limites de Apostas Enormes::O sportsbook da Bovada tem um máximo de US\$ 250 mil. ganhar ganhar, enquanto o livro de corrida tem um R\$ 50.000 max Ganha.

O pagamento máximo para Bovada Sportsbook é:US\$ 250.000 e US R\$ 50.000 para o Racebooks. Nenhum pagamento individual excederá esses valores sob qualquer circunstâncias.

### **aposta esportiva cadastre e ganhe :plataforma de aposta de futebol**

de jogo (Props incluídas) são baseadas em aposta esportiva cadastre e ganhe 90 minutos de jogos, mais lesões

ais e tempo de paragem apenas (Apenas Tempo de Regulação).... 2 Tempo Extra, Gols de o e Acertos não contam para a aposta. Regras e Regulamentos das Ações de futebol BetUS Sportsbook #n betus.pa : regras: apostas esportivas

Regras, Termos e Condições - Centro

# **Tutorial: Baixar e Instalar Fontes para After Effects no Brasil**

No Brasil, a industria criativa tem crescido significativamente no último tempo, e o software de designer como o After Effects tornou-se uma ferramenta essencial para diversos profissionais. Uma das maneiras de se destacar na edição de {sp}, animação e gráficos animados é escolhendo as fontes certas para seu projeto. Neste tutorial, você aprenderá como baixar e instalar novas fontes para o Adobe After Efects no seu computador.

### **Por que adicionar novas fontes no After Effects?**

As fontes padrão que vêm com o After Effects são apenas uns poucos, e alguns projetos podem exigir um visual especial ou uma mensagem única. As opções de fontes personalizadas oferecem maior flexibilidade no design. Adicionar novas fontes pode trazer diversas vantagens, como:

- Maior criatividade no design de textos e logs;
- Mais fontes disponíveis para correspondência de marca:
- Capacidade de combinar um estilo único para seu projeto de design;
- Possibilidade de atender às necessidades dos clientes nos projets de design:
- Possibilidade de melhorar a legibilidade para espectadores com deficiências visuais.

### **Passo a passo para baixar e instalar fontes**

Para baixar e instalar novas fontes no Adobe After Effects, siga as etapas abaixo:

- 1. Feche o aplicativo After Effects no seu computador.
- Escolha um site confiável para baixar fontes livres de direitos autorais. Existem muitas 2. opções disponíveis online, como:
- /free-bet-rollover-blaze-2024-08-07-id-27061.pdf
- /safari-king-slot-2024-08-07-id-42977.html
- Suponha que você tenha optado por uma fonte desejada. Geralmente há três formatos de 3.arquivos de fonte:."ttf"(TrueType),".otf"(OpenType) e".ttc"(Collection). Para o After Effects, recomendamos o formato"otf"(OpenType). Baixe o arquivo no seu dispositivo.
- 4. Agora você está pronto para instalar a aposta esportiva cadastre e ganhe nova fonte. Em seu dispositivo, abra o Explorador, Gerenciador de Arquivos ou equivalente e segue mais:
- Localize o arquivo que você acabou de baixar.
	- No Windows, clique com o botão direito do mouse no arquivo da fonte, então «Instalar».
	- No MacOS, localize a pasta da Fonte do Sistema ou da Fonte da Aplicação na Guia "Para Todos os Usuários" e arraste e solte aposta esportiva cadastre e ganhe nova fonte.
	- Certifique-se de que o estilo da fonte instalada esteja incluído nas opções no Character, na aposta esportiva cadastre e ganhe próxima abertura do After Effects.

# 5. **Conclusão**

## **aposta esportiva cadastre e ganhe :site de apostas roleta**

### E: e,

Pense aposta esportiva cadastre e ganhe Olivier Messiaen ou Ottorino Respighi transcrevendo canto de pássaros e organiza-lo para orquestra, George Crumb da música das baleias s.Arcturistas do Congo bacia fazendo polírmico complexo a partir salpico rio superfícies; Trillok Gurtu imergindo seus tambores com pratos dentro balde d'água

#### A arte para a Sauco

Nina Corti, também conhecida como QOA é a mais recente musicista que trabalha nesta área. Agora com sede aposta esportiva cadastre e ganhe Los Angeles ela faz música eletroacústica inspirada na flora e fauna de aposta esportiva cadastre e ganhe Argentina nativa – o álbum leva seu nome da palavra espanhola para sabugueiros ; há faixas nomeada por raças das borboleta (borboleta), ervas nativas do marsh cervo(sanha) ou liquen/fungos).

Tudo isso poderia ficar um pouco rporif e nova idade, mas a música de Conti abraça natureza aposta esportiva cadastre e ganhe uma maneira agradavelmente aleatória. Sauco é apenas mais insano: os ritmos tão caótico das cachoeiraes; o lento mutação dos trillos do canto para pássaros Ostinato (Trump), as batida da floresta animais selvagens O pulso animal pulsa na água A faixatítulo tem todas suas características sintéticamente linda suspenso no líquido lniótico Também sai este mês.

Retângulos e Circunstência (Nonesuch) vê o compositor vencedor do prêmio Pulitzer. Caroline Shaw

Canções inspiradas na poesia do século XIX, acompanhada por Percussão S. Uma vez que você supera a mezzosoprano RP aposta esportiva cadastre e ganhe branco de Shaw e as batidar intrusas das músicas novas canções inspiradoramente inspirados pela poética dos anos 19 com o canto da música nova no início deste ano: particularmente os drones envidraçados influenciado pelo Gertrúde Stein E assim sendo; A valsa assistida pelos vibrafone The Parting Glass and the wreally jecky Like an Drum (Phantom-en)

#### KMRU

Kevin Richard Martin – AKA KRM

, também conhecido como Bug – para fazer uma peça de música levemente aterrorizante baseada aposta esportiva cadastre e ganhe drones com muitos sons creaky e murmurando discordante.

#### Tashi Wada

O álbum de estreia do seu primeiro disco, What Is Not Strange? (RVNG Intl) apresenta aposta esportiva cadastre e ganhe parceira Julia Holter aposta esportiva cadastre e ganhe várias faixas – o agradavelmente barroco Grand Trine parece ser um hino para seus filhos - mas outras músicas parecem mais inspiradas pelo espírito da artista Yoshi Wada explorando minimalismo microtonal. Author: ecobioconsultoria.com.br Subject: aposta esportiva cadastre e ganhe Keywords: aposta esportiva cadastre e ganhe Update: 2024/8/7 19:23:23